## **User Guide**

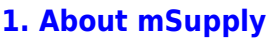

- [1.01. Introduction](https://docs.msupply.org.nz/about:introduction)
- [1.02. Why mSupply?](https://docs.msupply.org.nz/about:why_msupply)
- [1.03. Who uses](https://docs.msupply.org.nz/about:who_uses_it) [mSupply?](https://docs.msupply.org.nz/about:who_uses_it)
- [1.04. Which](https://docs.msupply.org.nz/about:which_one_for_you) [combination of mSupply](https://docs.msupply.org.nz/about:which_one_for_you) [products best suits your](https://docs.msupply.org.nz/about:which_one_for_you) [organisation?](https://docs.msupply.org.nz/about:which_one_for_you)
- [1.05. Terms, definitions](https://docs.msupply.org.nz/about:user_guide_conventions) [and conventions used in](https://docs.msupply.org.nz/about:user_guide_conventions) [this user guide](https://docs.msupply.org.nz/about:user_guide_conventions)

## **[2. Setting Up mSupply:](https://docs.msupply.org.nz/setting_up_msupply) [Technical Guide](https://docs.msupply.org.nz/setting_up_msupply)**

- [2.01. Requirements](https://docs.msupply.org.nz/setting_up_msupply:requirements)
- [2.02. Installation](https://docs.msupply.org.nz/setting_up_msupply:installation)
- [2.03. Starting mSupply](https://docs.msupply.org.nz/setting_up_msupply:starting_for_first_time) [for the first time](https://docs.msupply.org.nz/setting_up_msupply:starting_for_first_time)
- [2.04. Client/Server FAQ](https://docs.msupply.org.nz/setting_up_msupply:client_server_faq)

## **[3. Tutorial](https://docs.msupply.org.nz/tutorial)**

- [3.01. The tutorial like no](https://docs.msupply.org.nz/tutorial:full_tutorial) [other](https://docs.msupply.org.nz/tutorial:full_tutorial)
- [3.02. Logging in](https://docs.msupply.org.nz/tutorial:log_in)
- [3.03. Opening the](https://docs.msupply.org.nz/tutorial:opening_example_datafile) [example data file](https://docs.msupply.org.nz/tutorial:opening_example_datafile)
- [3.04. Navigator](https://docs.msupply.org.nz/tutorial:navigator)
- [3.05. Creating and](https://docs.msupply.org.nz/tutorial:creating_viewing_items) [viewing items](https://docs.msupply.org.nz/tutorial:creating_viewing_items)
- [3.06. Customers and](https://docs.msupply.org.nz/tutorial:customers_suppliers_contacts) [suppliers](https://docs.msupply.org.nz/tutorial:customers_suppliers_contacts)
- [3.07. Viewing Names in](https://docs.msupply.org.nz/tutorial:location) [Google Maps](https://docs.msupply.org.nz/tutorial:location)
- [3.08. Enter incoming](https://docs.msupply.org.nz/tutorial:incoming_goods) [goods \(supplier](https://docs.msupply.org.nz/tutorial:incoming_goods) [invoices\)](https://docs.msupply.org.nz/tutorial:incoming_goods)

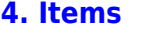

- [4.01. About items](https://docs.msupply.org.nz/items:item_basics)
- [4.02. Adding a new item](https://docs.msupply.org.nz/items:adding_a_new_item)
- [4.03. Item categories](https://docs.msupply.org.nz/items:item_categories)
- [4.04. Item master lists](https://docs.msupply.org.nz/items:master_lists)
- [4.05. Programs](https://docs.msupply.org.nz/items:programs)
- [4.06. Stock locations](https://docs.msupply.org.nz/items:item_locations) [and location types](https://docs.msupply.org.nz/items:item_locations)
- [4.07. Building](https://docs.msupply.org.nz/items:manufactured_items) [\(manufacturing\) items](https://docs.msupply.org.nz/items:manufactured_items)
- [4.08. Merging two items](https://docs.msupply.org.nz/items:merge_items)
- [4.09. Ad hoc items](https://docs.msupply.org.nz/items:ad_hoc_items)
- [4.10. Non-stock items](https://docs.msupply.org.nz/items:non_stock_items)
- [4.11. Managing drug](https://docs.msupply.org.nz/items:drug_interaction_groups) [interaction groups](https://docs.msupply.org.nz/items:drug_interaction_groups)
- [4.12. Managing item](https://docs.msupply.org.nz/items:department_management) [access with](https://docs.msupply.org.nz/items:department_management) **[Departments](https://docs.msupply.org.nz/items:department_management)**
- [4.13. Prices in mSupply](https://docs.msupply.org.nz/items:pricing)
- [4.14. Repacking items](https://docs.msupply.org.nz/items:repacking)
- [4.15. Show items with](https://docs.msupply.org.nz/items:showing_batches) [stock](https://docs.msupply.org.nz/items:showing_batches)
- [4.16. Splitting a stock](https://docs.msupply.org.nz/items:splitting_a_stock_line) [line](https://docs.msupply.org.nz/items:splitting_a_stock_line)
- [4.17. Stocktakes](https://docs.msupply.org.nz/items:stocktakes)
- [4.18. Phased stocktakes](https://docs.msupply.org.nz/items:phased_stocktakes)
- [4.19. Inventory](https://docs.msupply.org.nz/items:inventory_adjustments)
- [adjustments](https://docs.msupply.org.nz/items:inventory_adjustments) [4.20. Units](https://docs.msupply.org.nz/items:item_units_and_item_accounts)
- [4.21. Forecasting](https://docs.msupply.org.nz/items:forecasting)
- [4.22. Pickfaces and](https://docs.msupply.org.nz/items:replenishments_setup) [Replenishments setup](https://docs.msupply.org.nz/items:replenishments_setup)
- [4.23. Pickfaces and](https://docs.msupply.org.nz/items:replenishments) [Replenishments](https://docs.msupply.org.nz/items:replenishments)
- **[5. Customers and](https://docs.msupply.org.nz/names) [Suppliers](https://docs.msupply.org.nz/names)**
	- [5.01. Names: using,](https://docs.msupply.org.nz/names:adding_and_editing) [adding and editing](https://docs.msupply.org.nz/names:adding_and_editing)

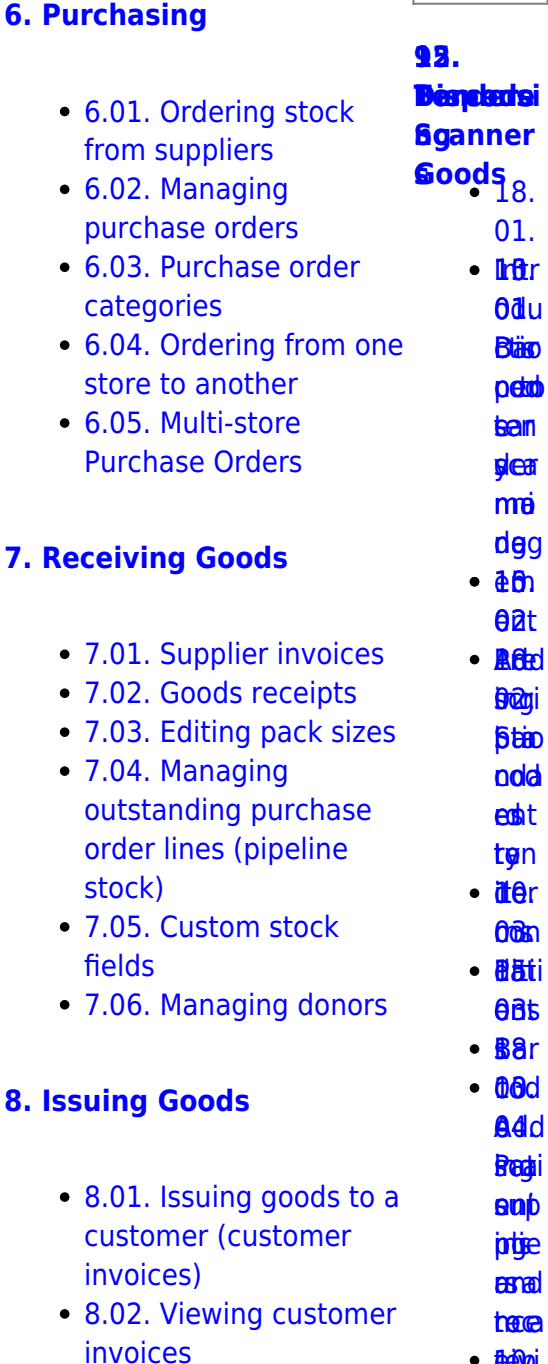

[8.03. Backorders](https://docs.msupply.org.nz/issuing_goods:managing_customer_backorders)

[to another store](https://docs.msupply.org.nz/issuing_goods:transferring_goods_to_another_store) [8.06. Box management](https://docs.msupply.org.nz/issuing_goods:boxes) • [8.07. Stock control](https://docs.msupply.org.nz/issuing_goods:stock_control_methods) [methods for your](https://docs.msupply.org.nz/issuing_goods:stock_control_methods)

• [8.04. Electronic invoices](https://docs.msupply.org.nz/issuing_goods:electronic_invoices) [8.05. Transferring goods](https://docs.msupply.org.nz/issuing_goods:transferring_goods_to_another_store) **the Dai** [05.](https://docs.msupply.org.nz/dispensing:prescribers) ng [der](https://docs.msupply.org.nz/tender_management:choosing_and_inviting_suppliers) Pre goo <u>i</u>drovi en<br>Boa[d](https://docs.msupply.org.nz/barcode_scanning:receiving_goods)<br>Berio

s / 04. **Ben** icia cod

6e≰[s](https://docs.msupply.org.nz/barcode_scanning:stocktaking)<br>βöten<br>Seconses

 $\pmb{\times}$ 

- $\bullet$  3.10. Enter [quotations](https://docs.msupply.org.nz/tutorial:quotes)
- $\bullet$  3.11. Work
- $\cdot$  3.12. When

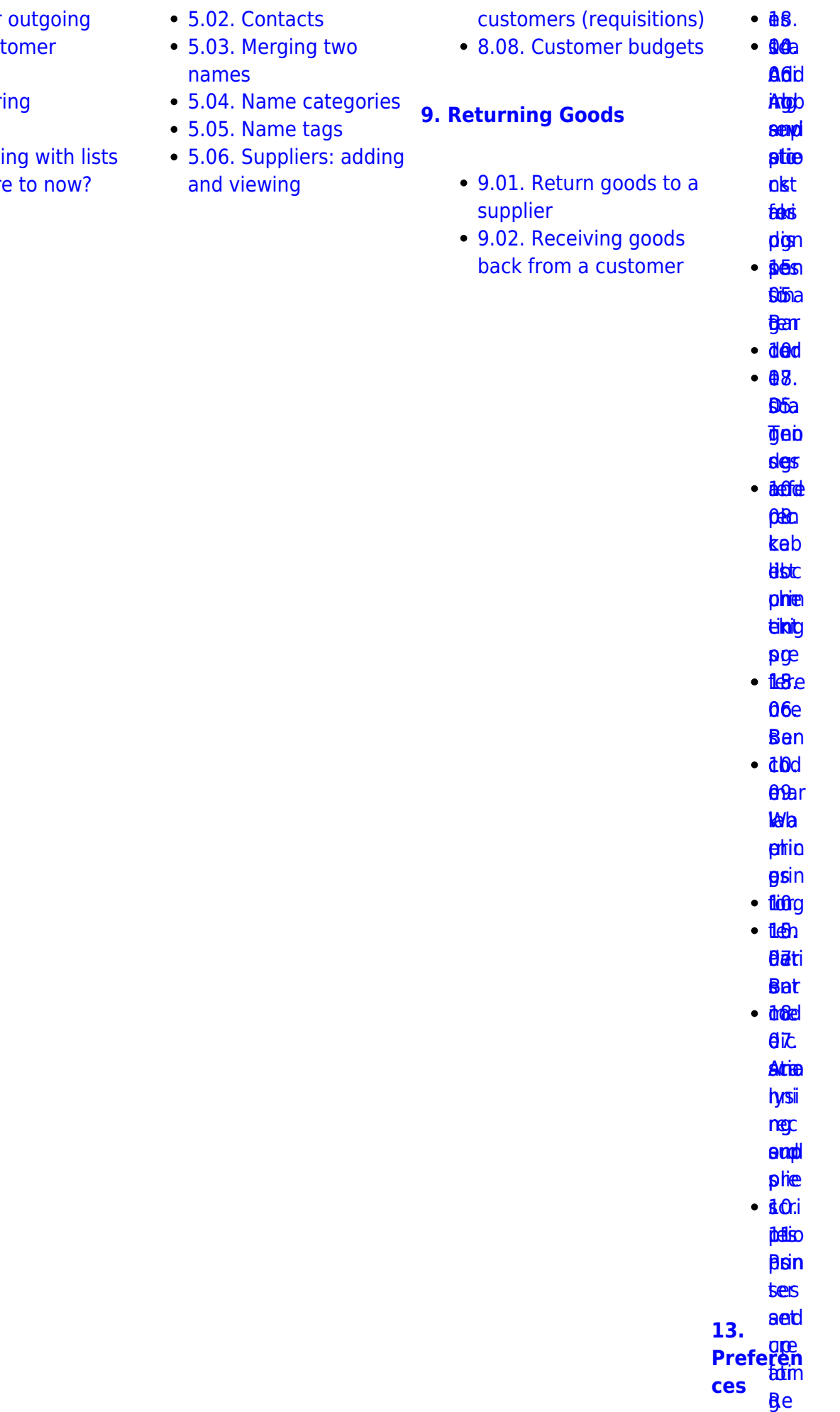

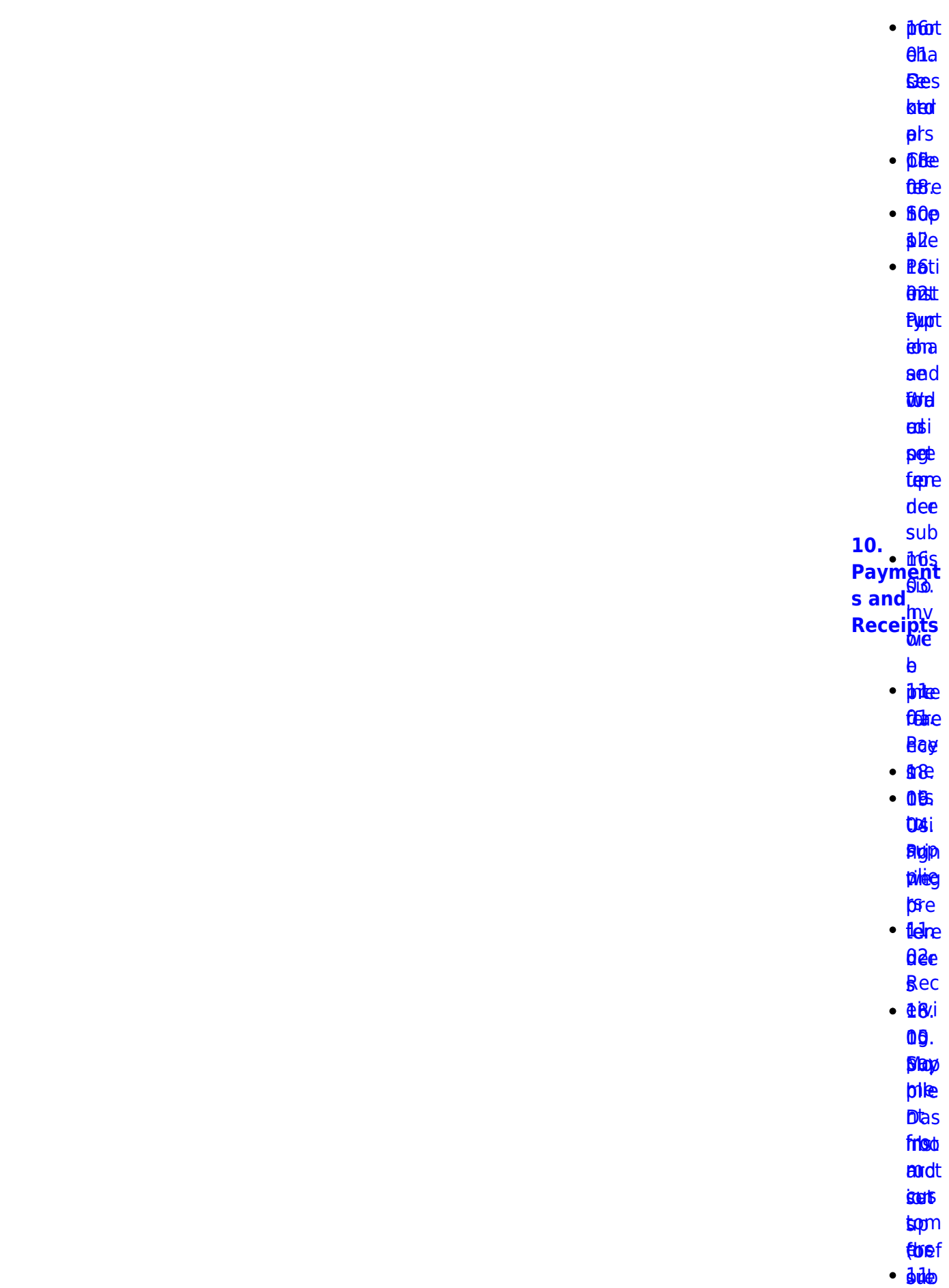

**M** 

*<u>Birey</u>* **te**n

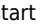

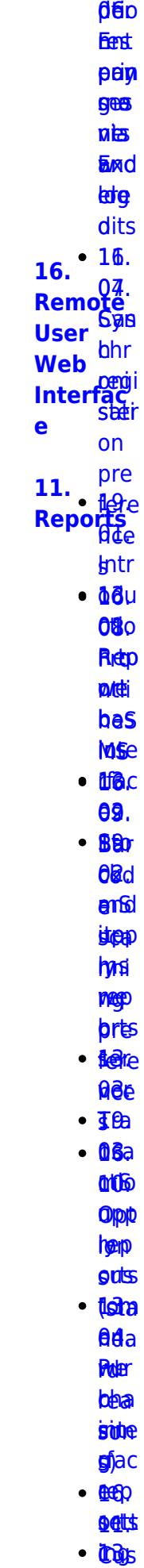

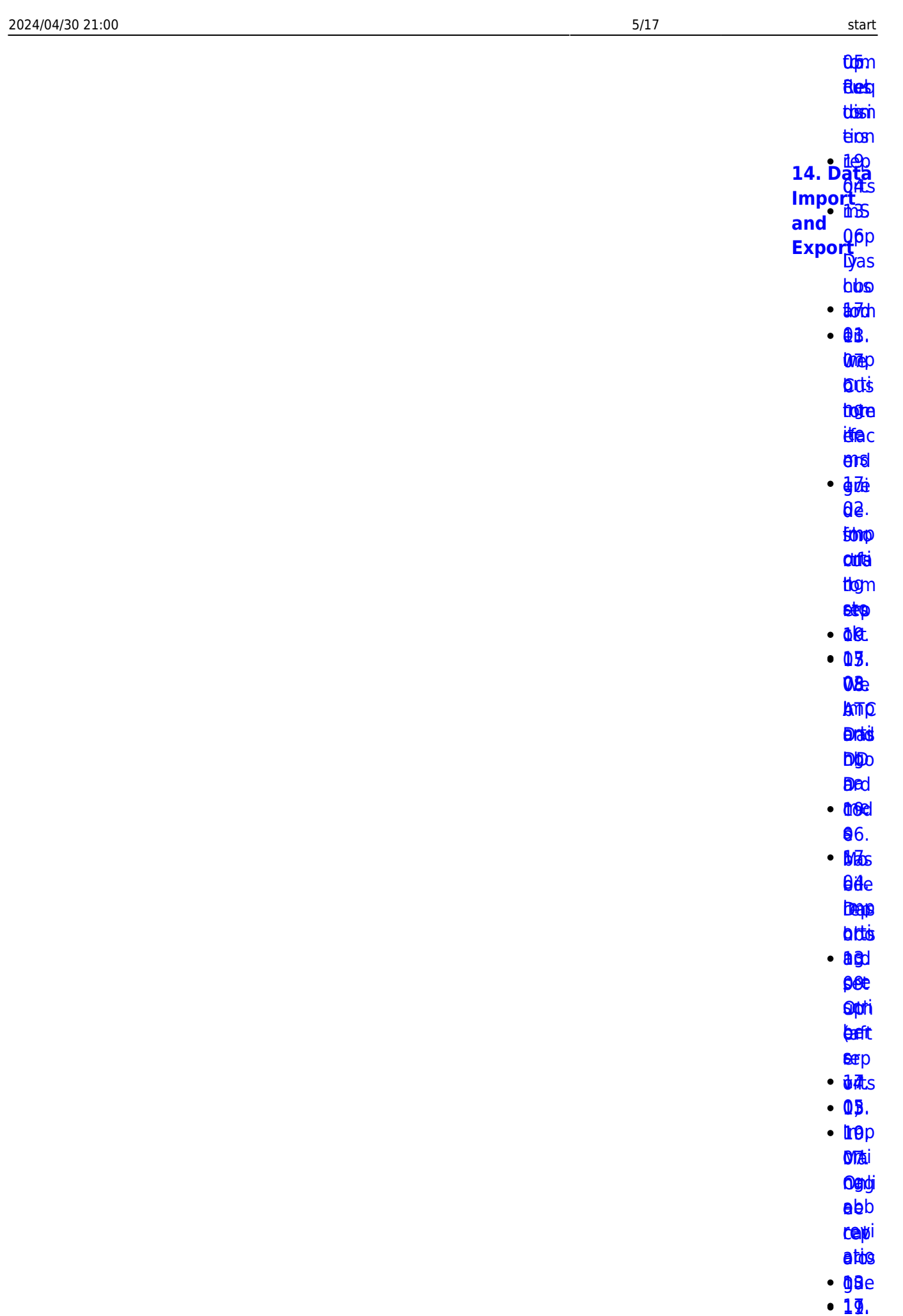

**0**B. *<u>Midep</u>* 

- ers
- de d 02. de
- **Ethn[p](https://docs.msupply.org.nz/import_and_export:import_items_and_stock)**
- **ortisi dufta**<br>t**to**m
- 
- **BEP**
- ok. 03.
- 03.<br>08 **D.B.:**<br>Lantique
- 
- **Draid [Das](https://docs.msupply.org.nz/reports:atc_reports)[hbo](https://docs.msupply.org.nz/web_interface:dashboard_using)r<br>Digoo**
- **[D](https://docs.msupply.org.nz/reports:atc_reports)D**<br>DD
- **nee**
- e s 06.
- **Mas**
- **a**de **happy**
- **b**tto
- na bittig<br>Dangd
- pee
- **Siphi**
- **e**ft
- **e**rp
- **da**ts
- 13. 05. 0) 10. [Imp](https://docs.msupply.org.nz/import_and_export:import_abbrev)
- n<br>1976<br>1976
- Dg[i](https://docs.msupply.org.nz/web_interface:online_catalogue)dj
- e [abb](https://docs.msupply.org.nz/import_and_export:import_abbrev) ne
- **repi**
- **atis**
- **g**Be
- 11. 19.

**88** ing [Imp](https://docs.msupply.org.nz/import_and_export:importing_customer_budgets) [08.](https://docs.msupply.org.nz/import_and_export:importing_customer_budgets)[St](https://docs.msupply.org.nz/reports:report_templates)[o](https://docs.msupply.org.nz/web_interface:stock) okti o teta<br>Domeni **beis** plat [tom](https://docs.msupply.org.nz/import_and_export:importing_customer_budgets) [app1](https://docs.msupply.org.nz/reports:report_templates)[9.](https://docs.msupply.org.nz/web_interface:rest_api) es er

- **b**ed 12. get to[m](https://docs.msupply.org.nz/reports:custom_reports)<br>19<del>26</del><br>1926<br>1926
- **Spp**
- **[RE](https://docs.msupply.org.nz/reports:custom_reports)AD[S](https://docs.msupply.org.nz/web_interface:rest_api)** 
	- **Torts** l[i](https://docs.msupply.org.nz/import_and_export:importing_locations)ntp<br>**AB**ti
	-
	- **hg.** abii<br>ing[.](https://docs.msupply.org.nz/web_interface:apis)<br>Koop
	- et®
	- epp <mark>epp</mark><br>欧
	-
	- **lasi**t
	- **brop**
	- [orti](https://docs.msupply.org.nz/import_and_export:importing_a_supplier_invoice) [RES](https://docs.msupply.org.nz/web_interface:apis) [ng](https://docs.msupply.org.nz/import_and_export:importing_a_supplier_invoice) T
	- [sup](https://docs.msupply.org.nz/import_and_export:importing_a_supplier_invoice) API
	- alie
	- [r](https://docs.msupply.org.nz/import_and_export:importing_a_supplier_invoice) [19.](https://docs.msupply.org.nz/web_interface:sync_api)
	- ihiv.
	- [m](https://docs.msupply.org.nz/import_and_export:importing_a_supplier_invoice)6
	- es [u](https://docs.msupply.org.nz/import_and_export:importing_a_supplier_invoice)[pp](https://docs.msupply.org.nz/web_interface:sync_api) <u>lly</u>7.
	- [09.](https://docs.msupply.org.nz/import_and_export:importing_assets) [syn](https://docs.msupply.org.nz/web_interface:sync_api)
		- **[Imp](https://docs.msupply.org.nz/import_and_export:importing_assets)**
		- APti
	- ng [19](https://docs.msupply.org.nz/import_and_export:importing_assets)[.](https://docs.msupply.org.nz/web_interface:unfpa_reports_app)  $3s$
	- **PILA**
	- enda<br>Eleva
	- **[10.](https://docs.msupply.org.nz/import_and_export:importing_regions) II.M**<br>[Imp](https://docs.msupply.org.nz/import_and_export:importing_regions)
	-
	- [orti](https://docs.msupply.org.nz/import_and_export:importing_regions) oerpi<br>[or](https://docs.msupply.org.nz/import_and_export:importing_regions)g[ts](https://docs.msupply.org.nz/web_interface:unfpa_reports_app)
	-
	- **eegi**
	- [ons](https://docs.msupply.org.nz/import_and_export:importing_regions)
- **[17.](https://docs.msupply.org.nz/mobile)**  $\frac{17}{11}$ [11.](https://docs.msupply.org.nz/import_and_export:importing_requisitions) [Imp](https://docs.msupply.org.nz/import_and_export:importing_requisitions) **<u>[orti](https://docs.msupply.org.nz/import_and_export:importing_requisitions)</u> [mSupply](https://docs.msupply.org.nz/mobile) [Mobile](https://docs.msupply.org.nz/mobile) [\(Android](https://docs.msupply.org.nz/mobile)**
	- [ng](https://docs.msupply.org.nz/import_and_export:importing_requisitions) [req](https://docs.msupply.org.nz/import_and_export:importing_requisitions) [uisi](https://docs.msupply.org.nz/import_and_export:importing_requisitions) ิ <mark>นิ</mark>อิท

**[\)](https://docs.msupply.org.nz/mobile)**

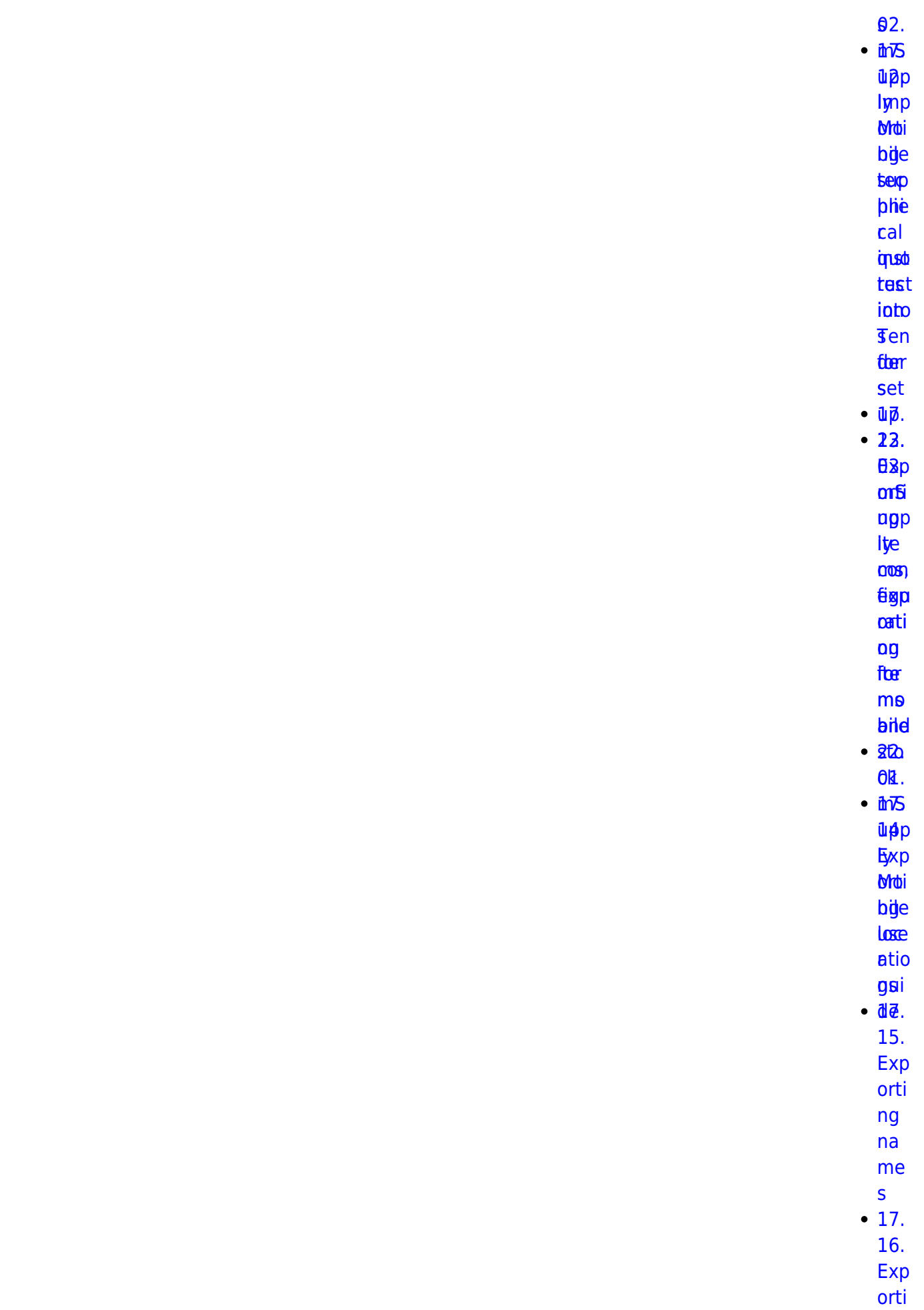

[ng](https://docs.msupply.org.nz/import_and_export:export_records)

[rec](https://docs.msupply.org.nz/import_and_export:export_records)

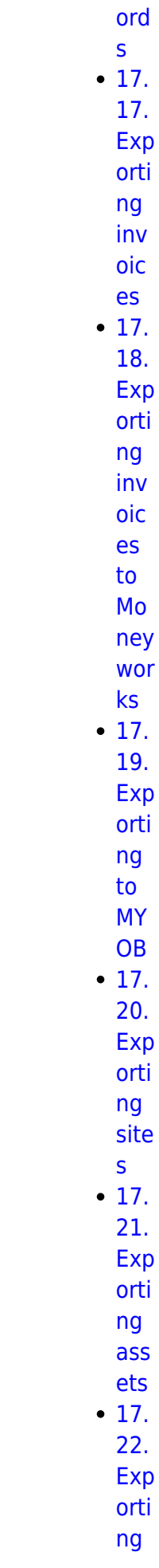

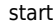

ard

 $\pmb{\times}$ 

**Belsipritia b Trofpics** 

28.

## *<u><u><b>Aylstienist</u>*</u> (**bitB**)n<br>Module  $\cdot$  26s  $-$  2011 **ente UND** typpi **CHS**  $\cdot$  260 **Ser Ber** fost dta **sipp**  $\cdot$   $\beta$   $\theta$  r  $\cdot$  00.  $\cdot$  72 **82b** titig

upp **Sytar** dise

**a**thd

**bed** 

**g**er  $\cdot$   $\sqrt{2}$  od

 $\theta$ Ba

 $\cdot$   $\overline{\text{MOD}}$ 

**där Bas** 

 $\cdot$   $g$ <sup> $\delta$ t</sup>

 $6d$ 

 $-85$ 

 $\cdot$  00p **B**dit

**Bhie** 

oed

 $•$  aee  $96<sub>r</sub>$ 

 $\cdot$  Tost  $\theta$ Ba

**Etoti** pat **tat**  $.260$ 06s  $\cdot$  86 $b$  $\theta$ dn test  $\cdot$  aed **Stem**  $60$  $• 26.$ **DSts**  $-$ **BO** 88. **Ste** trieste **Psef**  $•$   $a$   $a$  $00<sub>9</sub>$ **Bills** 顺段 turse  $\cdot$  26e 60. **Bas korp** 19.  $rac{a}{\pi}$ <br>Integrati on of  $D6d$ Other Erry<br>Systems<br>Exith Gur with **MILLI**<br>mSupply  $\cdot$   $\overline{86}$ .  $\cdot$  25. **08i** Dott **fig**je **ingte gear** tion  $\cdot$  and  $\theta$ as **Erroro nttia**  $-856$ N5  $\cdot$   $\overline{D}$  the

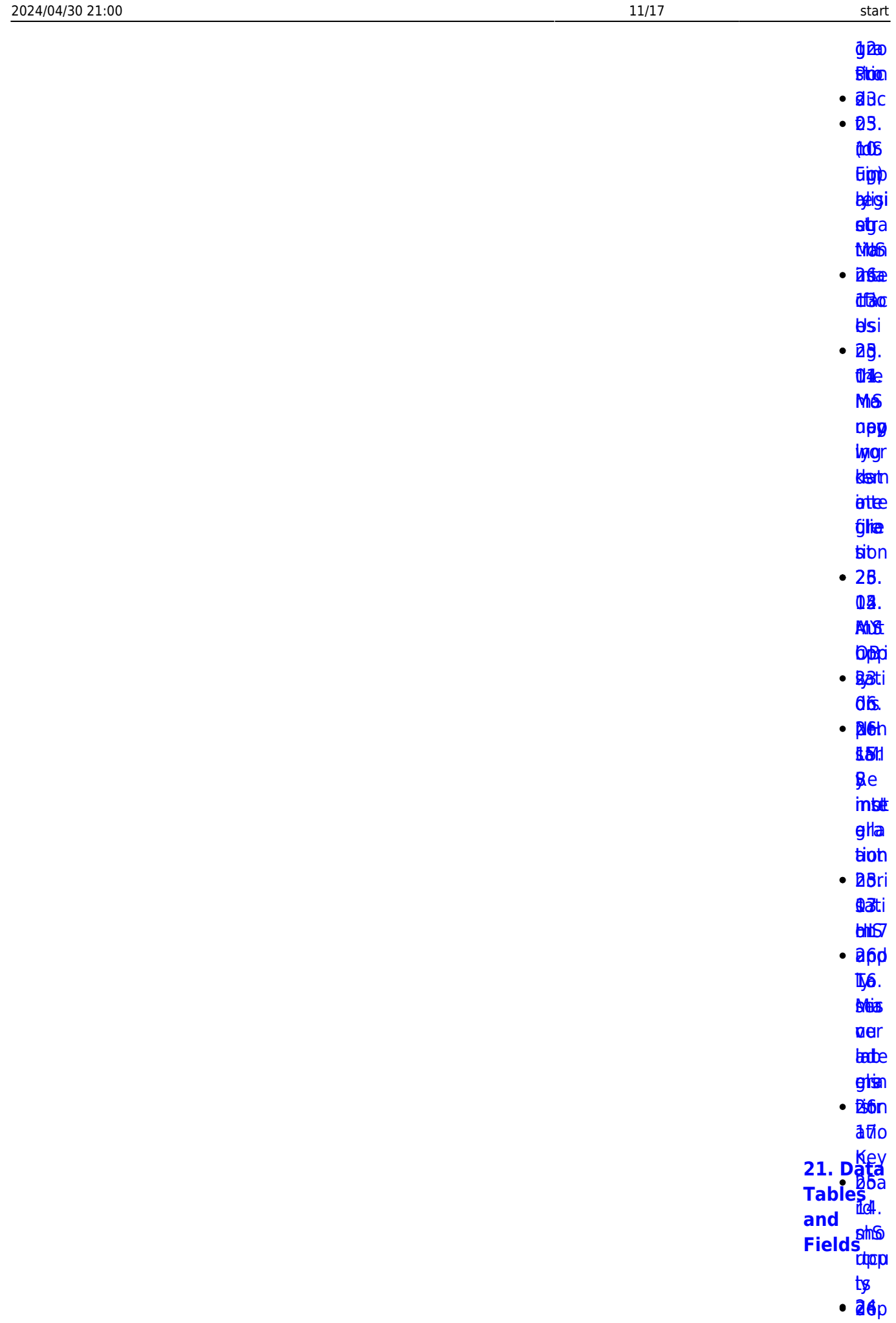

DOBY.

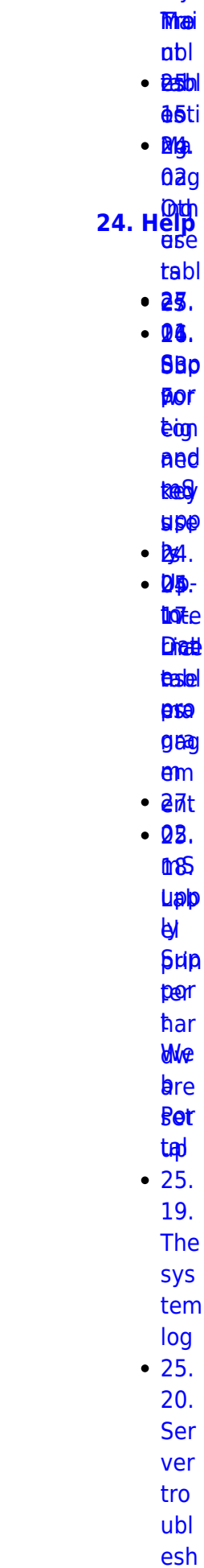

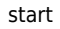

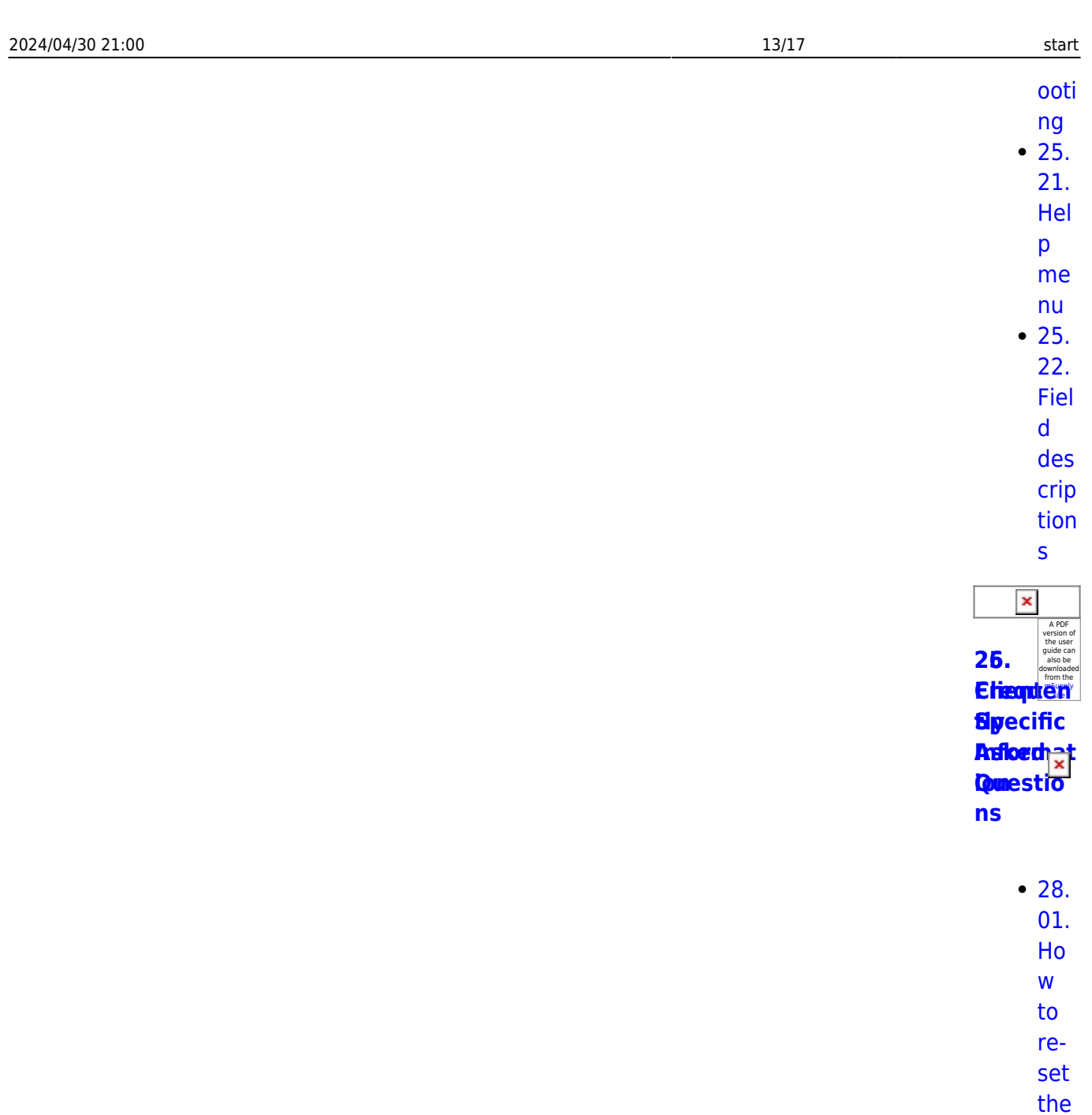

 $mS$ upp ly clie  $nt$  $• 28.$ 02. Re mot  $\overline{e}$ sup por  $\ddot{t}$ . inst alli  $ng$ Tea

[mVi](https://docs.msupply.org.nz/faq:install_remote_support_software)

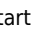

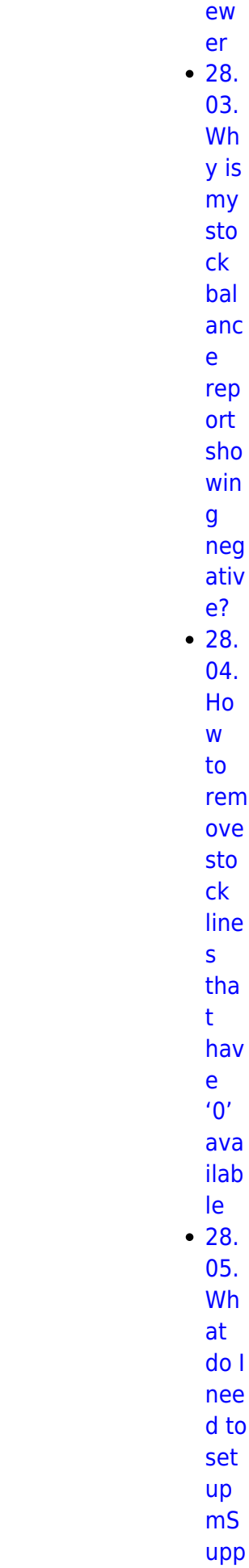

 $\overline{1}$ 

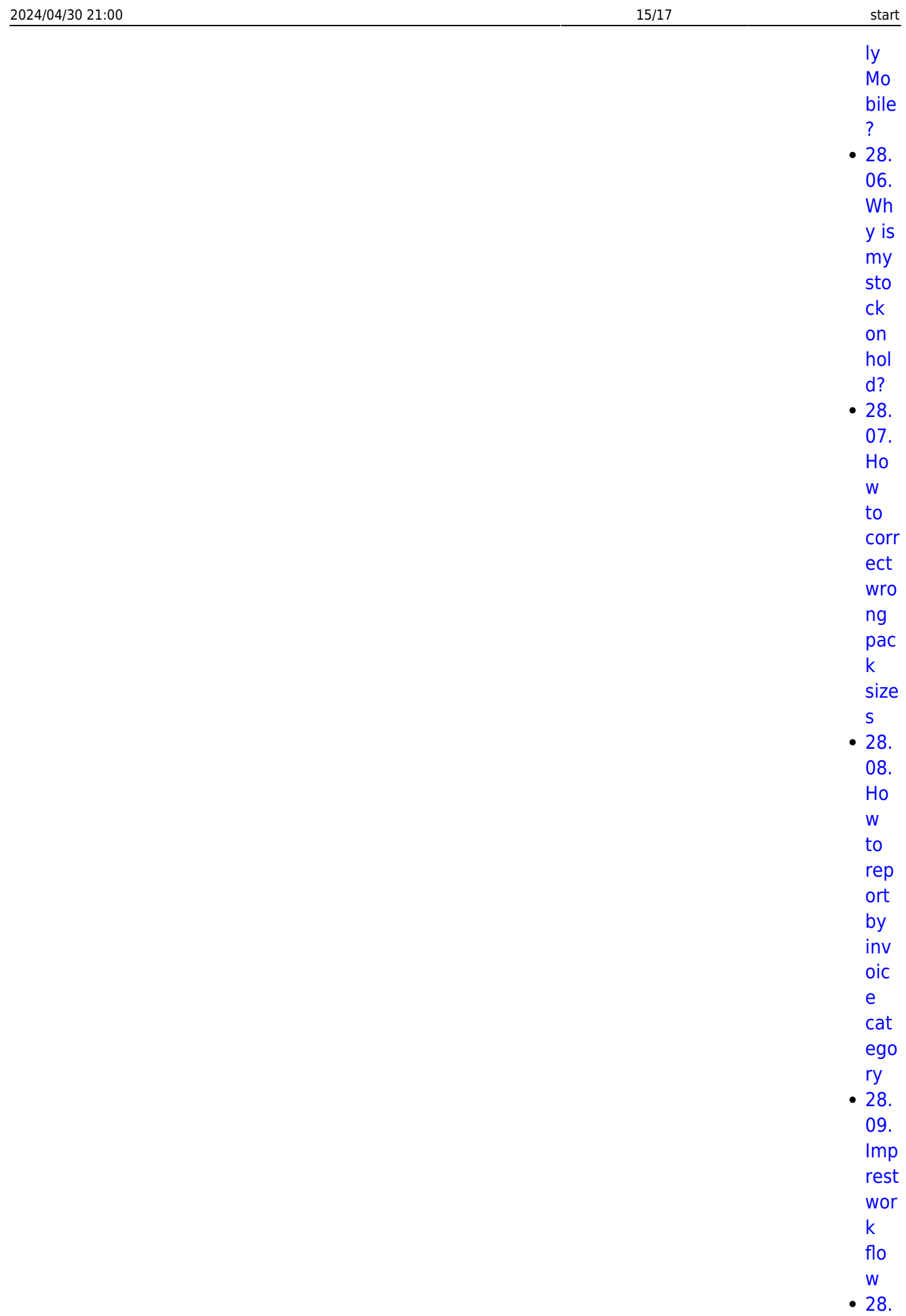

 $10.$ 

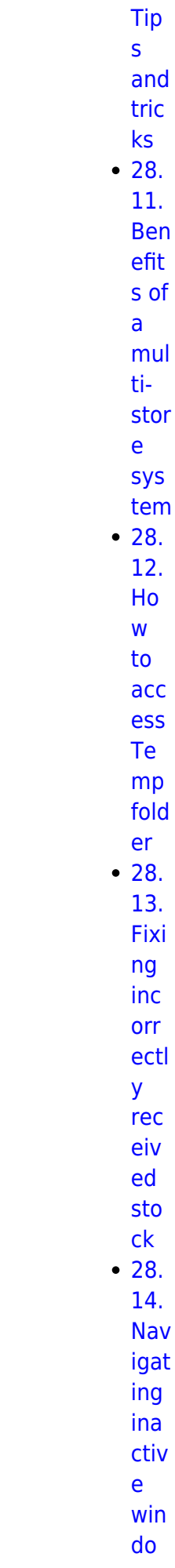

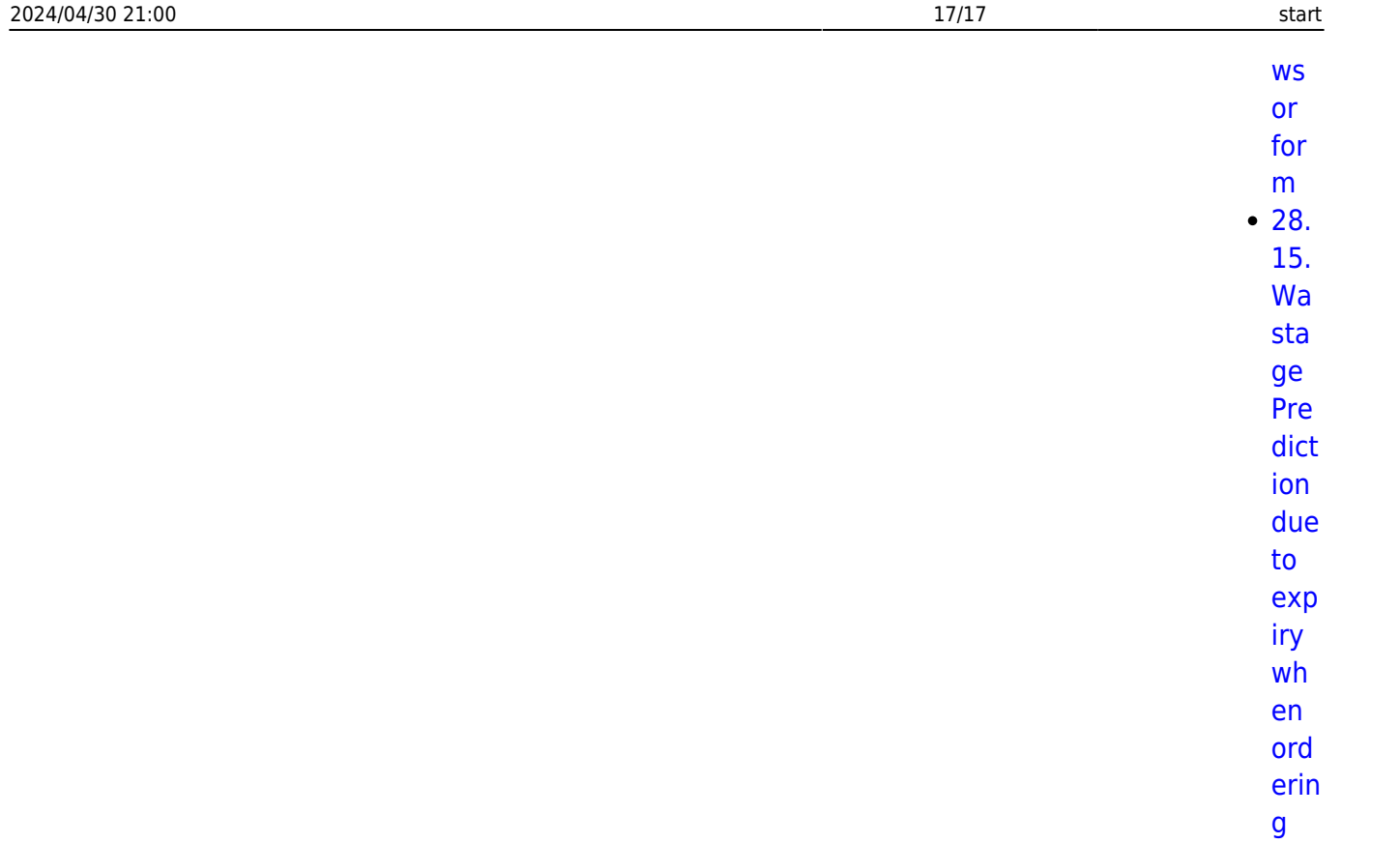

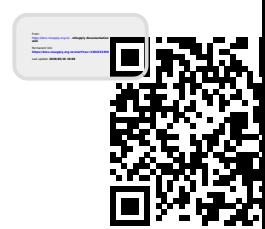